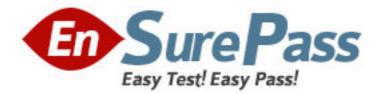

Vendor: IBM

Exam Code: 000-M79

Exam Name: IBM Initiate Master Data Service Support

Mastery Test v1

Version: DEMO

1.In which of the following places can you NOT find the detailed descriptions for the Initiate Java SDK methods and parameters?

A. In the doc directory included with the Java SDK installation software.

B. The Java SDK Reference Guide document that was included with your software.

C. Infocenters

D. By pressing F1 (Help) in the Initiate I.D.E. for Java.

# Answer: D

2.Which tab in Initiate Inspector should be selected when you need to unlink a Record from an Entity.?

- A. Records
- B. Attribute History
- C. Linkage Details
- D. Relationships

# Answer: D

3. Which of the following is NOT a critical operating environment factor which can impact Initiate's system performance?

- A. Application log files named outside of standard conventions.
- B. Network bandwidth between Master Data Service server and database server.
- C. CPU usage on server running the Master Data Service.
- D. Master Data Service logfile verbosity setting.

## Answer: A

4. Which of the following DOES NOT represent a valid store of Initiate knowledge that can be referenced for troubleshooting?

A. Knowledge Base on website

- B. Infocenters (online product documentation library)
- C. online training courses
- D. LDAP repository

## Answer: D

5.Your customer reports a performance problem with the Master Data Engine using an Oracle database. Which of the following materials are needed to diagnose the performance problem?

A. Oracle AWR (Automatic Workload Repository) report

- B. Master Data Engine logs with MAD\_TIMER logging enabled
- C. Entity Manager logs with MAD\_TIMER logging enabled
- D. all of the above

## Answer: D